## **股识吧 gupiaozhishiba.com**

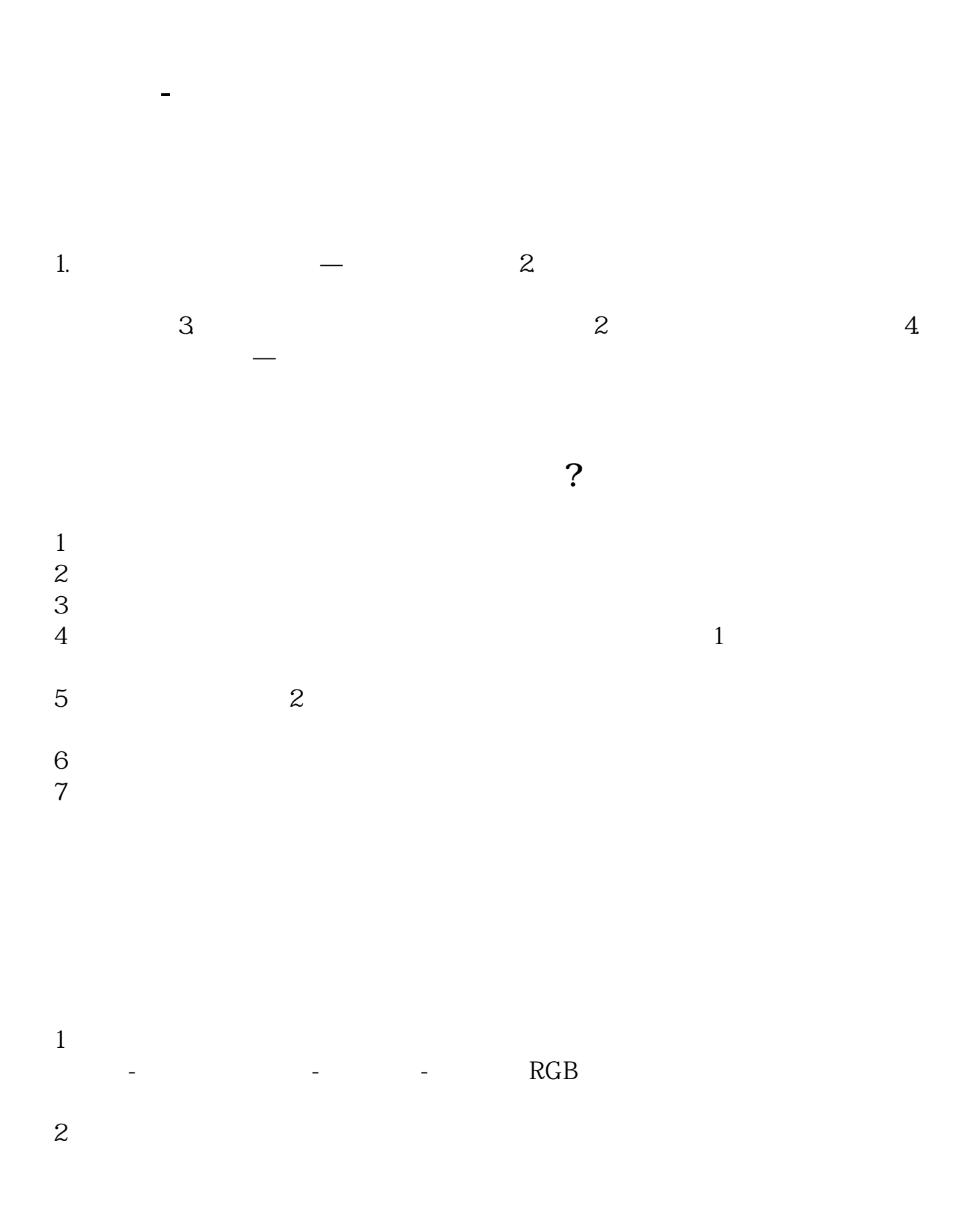

 $\mathbb{W}$  where  $\mathbb{W}$ 

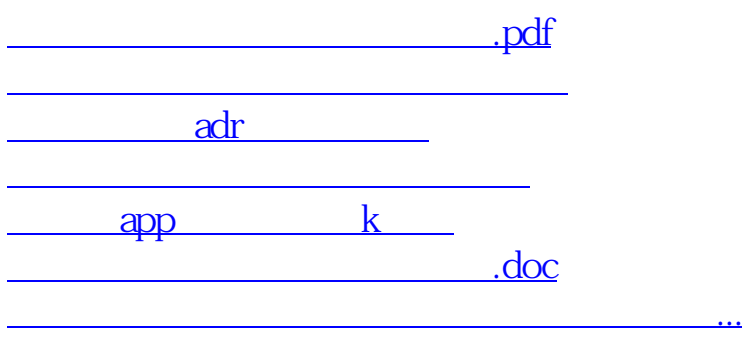

 $\frac{a}{R}$ "第二步:选择公式修改,如下图第三步:点击曲线属性,修改你想要的颜色,确

<https://www.gupiaozhishiba.com/read/4850676.html>